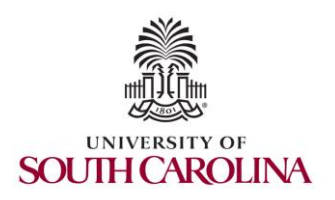

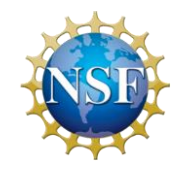

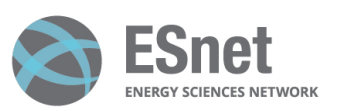

Writing Fine-grained Measurements App with P4 Programmable Switches

#### Hands-on Session 1: Intro to P4 and BMv2, writing a parser, and compiling P4 code

Elie Kfoury, Jorge Crichigno University of South Carolina http://ce.sc.edu/cyberinfra

University of South Carolina (USC) Energy Sciences Network (ESnet)

September 18, 2023

#### **Lab 4: Parser Implementation**

# Lab Topology and Objectives

- The topology consists of two hosts: h1 and h2; one P4 switch: s1
- Defining the headers for Ethernet, IPv4 and IPv6
- Implementing the parser
- Testing and verifying the switch behavior when IPv4 and IPv6 packets are received

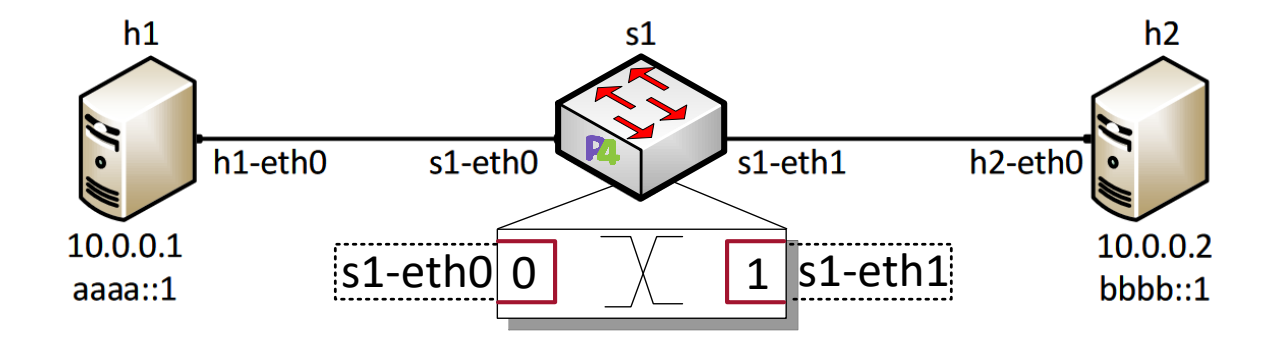

#### Headers Format

• Ethernet header:

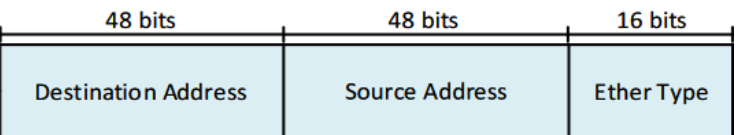

#### • IPv4 header:

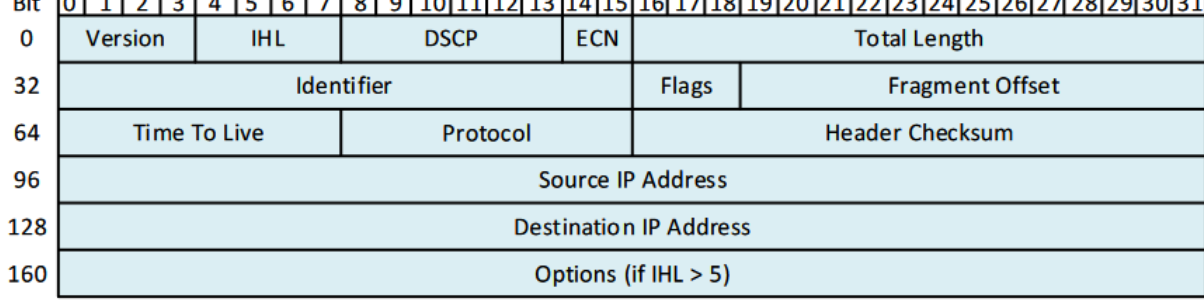

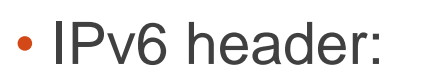

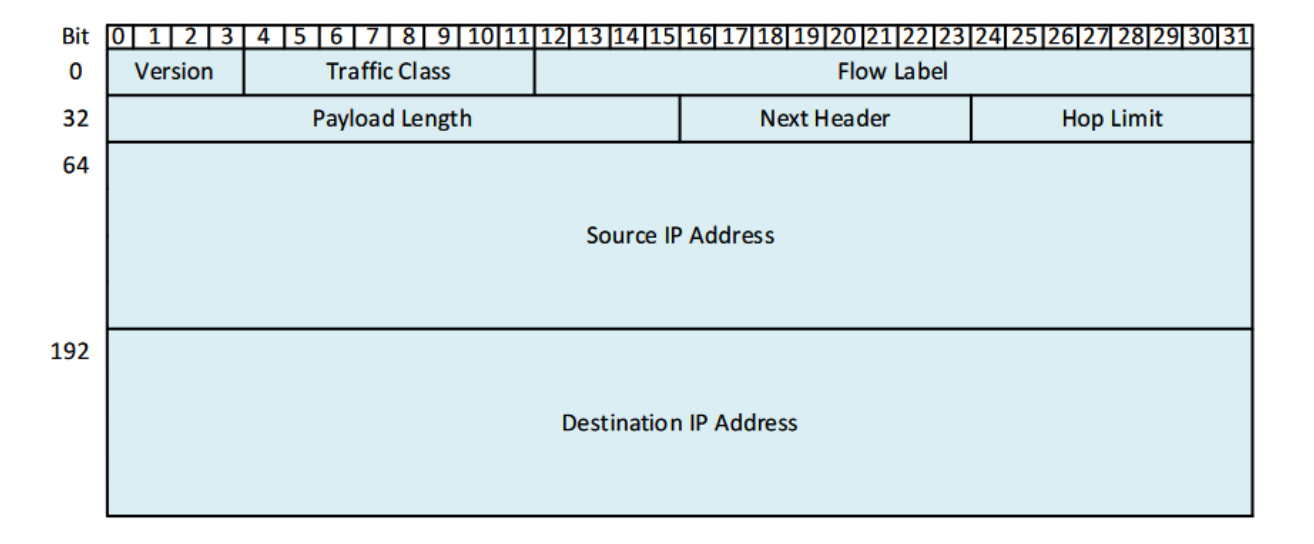

# Accessing the Platform

- Please use the following link to access the platform:
	- <https://netlab.cec.sc.edu/>
- Login using your credentials

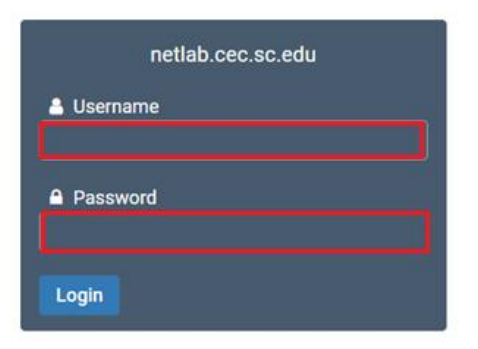

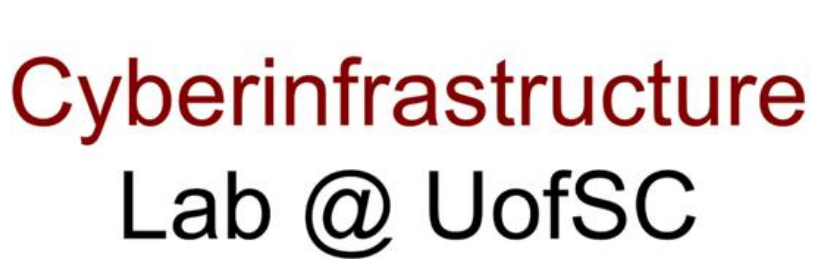

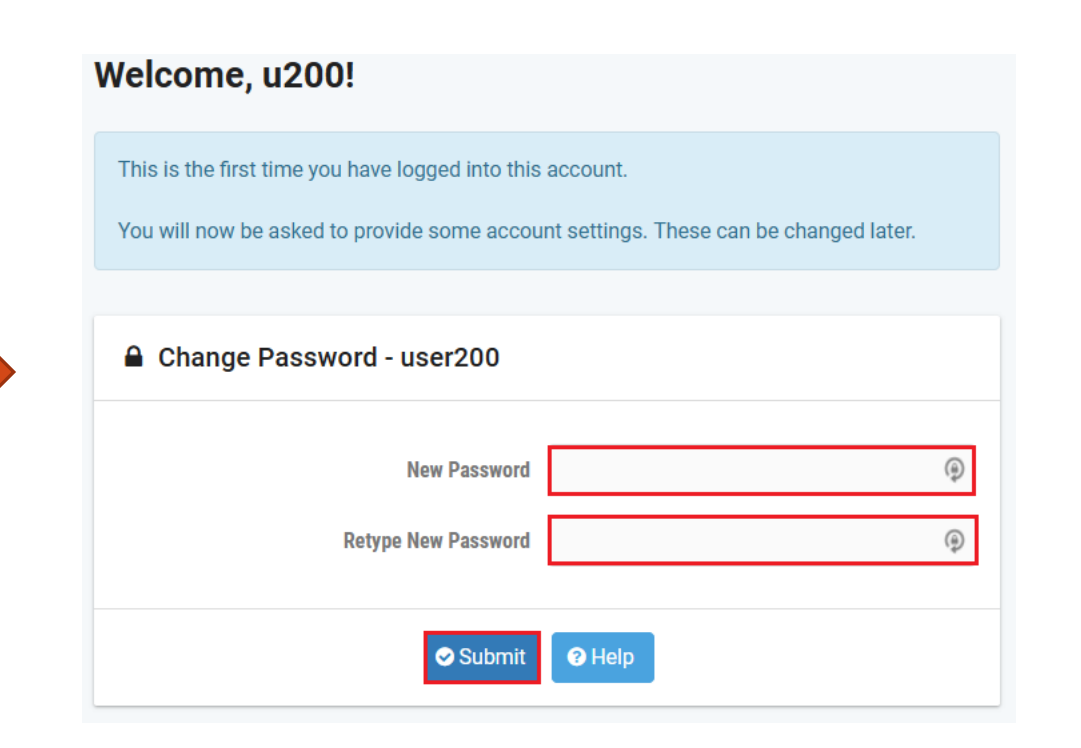

# Accessing the Platform

- Please use the following link to access the platform:
	- <https://netlab.cec.sc.edu/>
- Login using your credentials

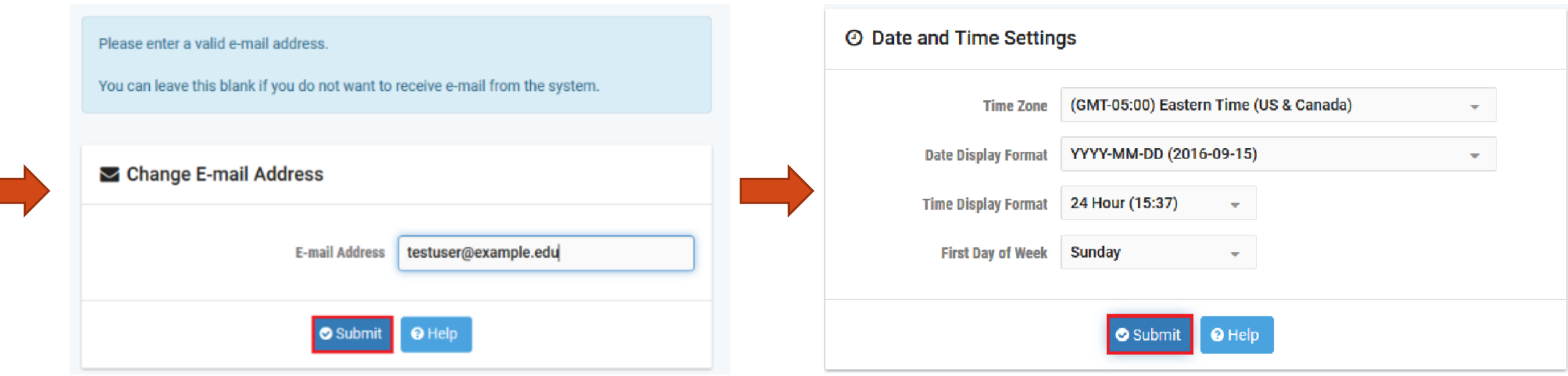

- Click on New Lab Reservation
- Click on Schedule Lab for Myself

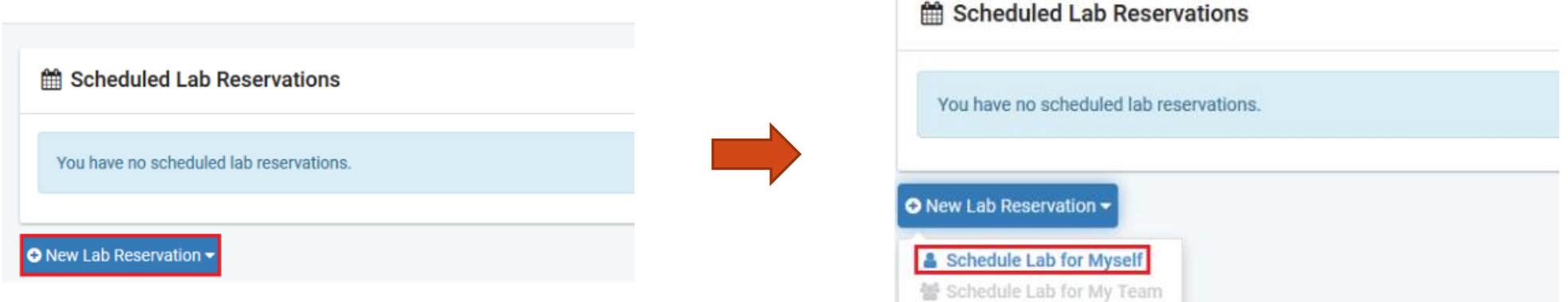

- Select the course
- For this session, we will use "Intro. To P4 Programmable Data Planes"

Multiple course topics are available. Please select one.

Intro. to P4 Programmable Data Planes Introduction to P4 programmable data planes with BMv2

**P4 Applications and Custom Processing** 

This lab series presents P4 applications, stateful elements, and custom packet processing

- Select the Lab
- For this session, we will run:
	- Lab 4: Parser Implementation

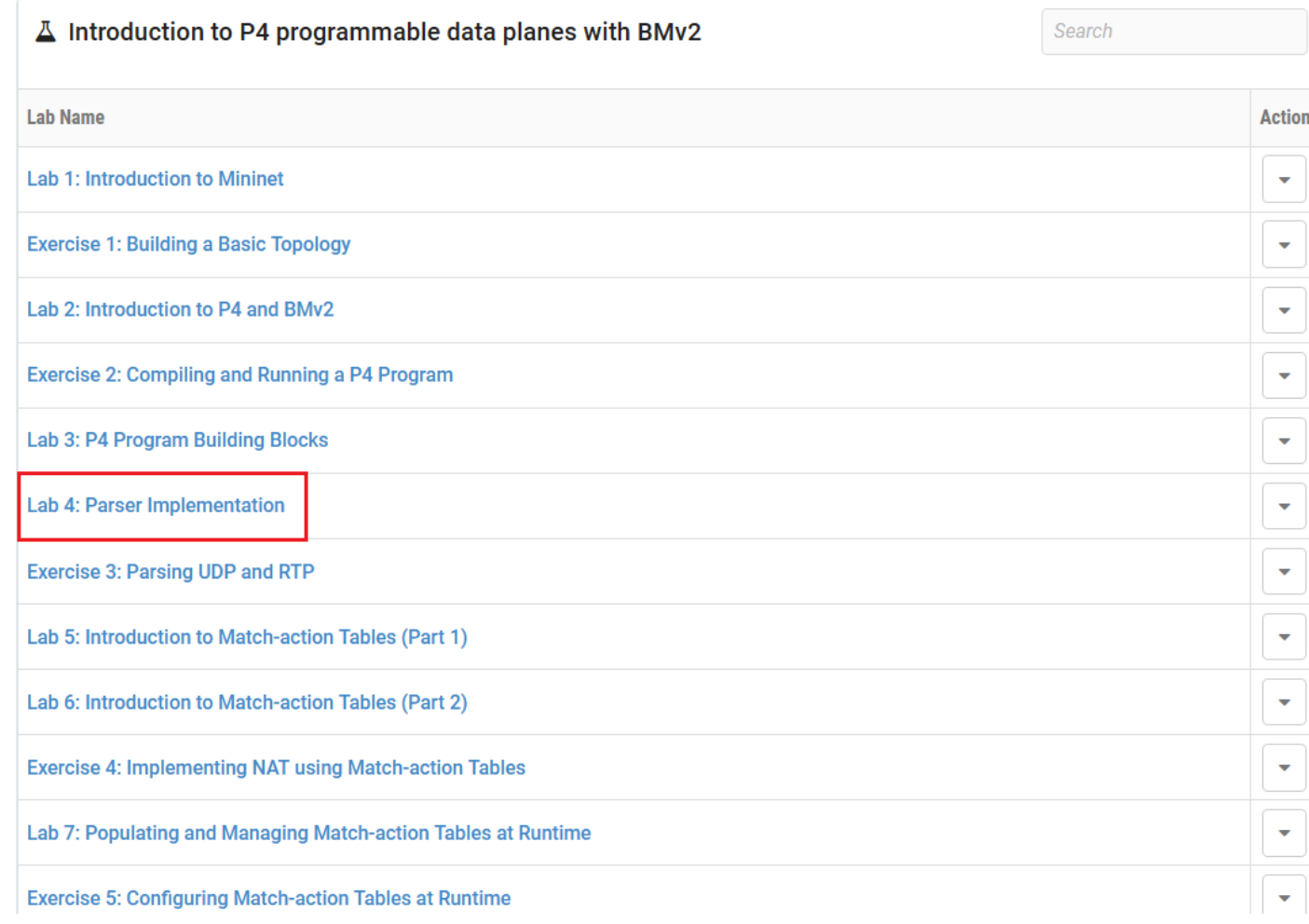

#### • Select the next available POD and allocate time

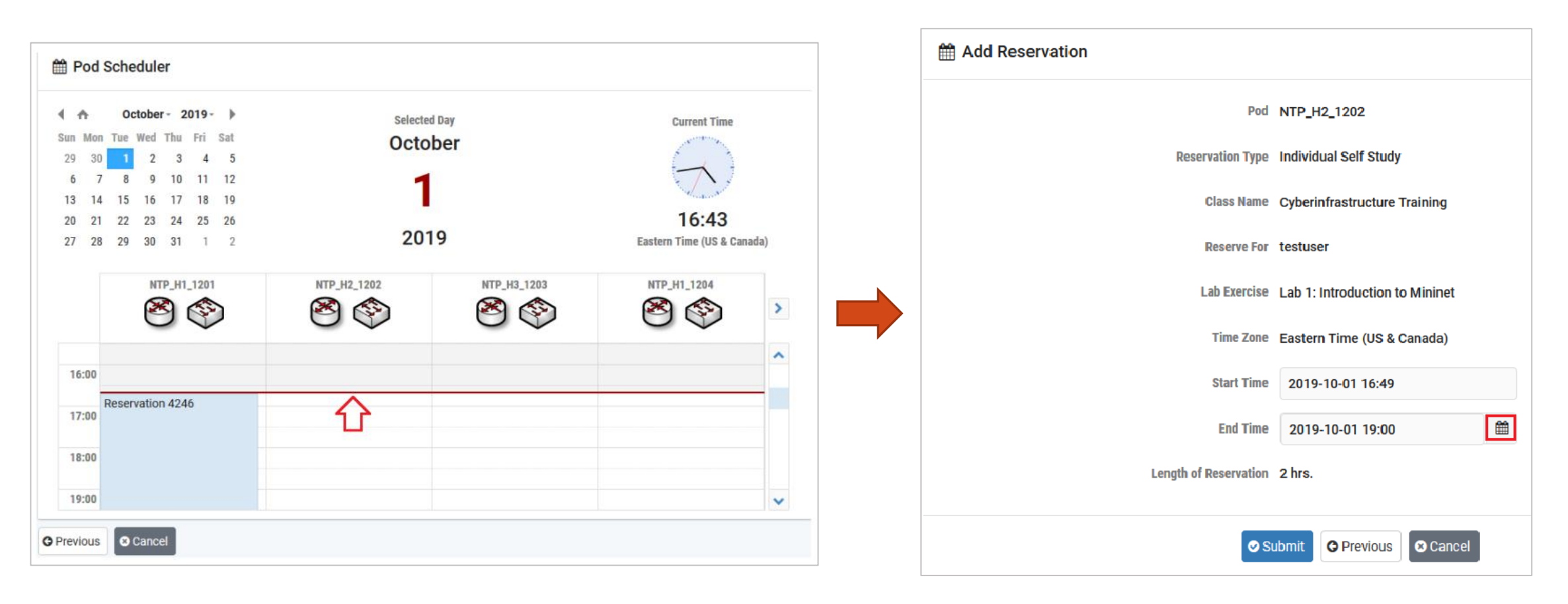

#### Website URL and Accessing the Platform

• Tutorial website with slides and URL to resources:

**<https://research.cec.sc.edu/cyberinfra/workshop-techex1>**

Access to virtual platform for this tutorial:

**https://netlab.cec.sc.edu/**